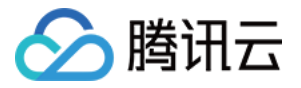

# 前端性能监控

# 常见问题

# 产品⽂档

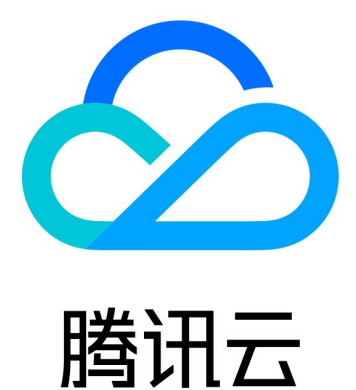

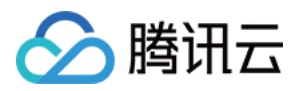

【版权声明】

©2013-2024 腾讯云版权所有

本文档著作权归腾讯云单独所有,未经腾讯云事先书面许可,任何主体不得以任何形式复制、修改、抄袭、传播全 部或部分本⽂档内容。

【商标声明】

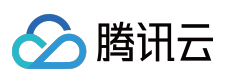

及其它腾讯云服务相关的商标均为腾讯云计算(北京)有限责任公司及其关联公司所有。本文档涉及的第三方主体 的商标,依法由权利人所有。

【服务声明】

本文档意在向客户介绍腾讯云全部或部分产品、服务的当时的整体概况,部分产品、服务的内容可能有所调整。您 所购买的腾讯云产品、服务的种类、服务标准等应由您与腾讯云之间的商业合同约定,除非双方另有约定,否则, 腾讯云对本⽂档内容不做任何明⽰或模式的承诺或保证。

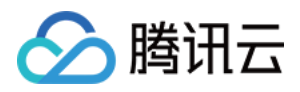

# 文档目录

常见问题 [产品相关问题](#page-3-1) [技术排查相关问题](#page-4-0) 使用相关问题

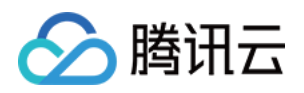

# <span id="page-3-1"></span><span id="page-3-0"></span>常见问题 产品相关问题

最近更新时间:2024-01-22 19:39:30

# **Aegis SDK** 的作⽤是什么?

Aegis SDK 是嵌入到用户页面或者使用 npm 安装到用户代码中的上报 SDK, 主要负责采集用户侧性能和质量数据。

# 用户的日志会保存多久?

用户上报的原始日志,包括错误,自定义上报,页面访问,保留 30 天。 性能相关的指标数据, 如页面性能, API 监控、静态资源监控等, 保留 15 天 RUM 每天定时计算得出来的数据, 比如每天的项目评分, 每天的 PV/UV 汇总数据等, 保留 90 天。

# 前端性能监控⽬前⽀持了哪些平台?提供了什么平台的 **SDK**?

目前支持 Web、Hippy、小程序(微信、QQ)和 React Native 等平台的数据上报,更多 SDK 的支持工作也在进行 中。

# 什么是离线日志?

离线日志是把大部分日志存储在用户本地,只有在需要使用的时候才把日志上报到监控平台的解决方案。

# <span id="page-4-0"></span>技术排查相关问题

△腾讯云

最近更新时间:2024-01-22 19:39:31

#### 代码中 **throw new Error Aegis SDK** 没有捕获到,如何处理?

在 VUE 框架中, Vue.config.errorHandler 会主动捕获错误, 可以通过主动捕获再调用 aegis.error() 进行上报

#### 接⼝请求报错 **403** 要怎么处理?

接口403一般是因为页面域名校验失败导致的,可以检查项目创建时候设置的域名跟实际上报的域名是否一致。如果 项目不需要校验,域名可以填 \* 。

#### 说明:

如果不确定您的上报域名是什么的话,可以在浏览器控制台输入 location.host 查看。对于非 web 项目, 默认 填了 \* 表示不需要校验。

用户在 RUM 上创建项目后, 会得到一个长度为 18 位的字符串, 这个字符串为上报 ID, new Aegis 的时候传入的 ID 就是这个上报 ID。如果这个 ID 不正确, 也会报403。

#### **Aegis** 初始化

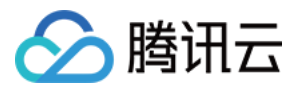

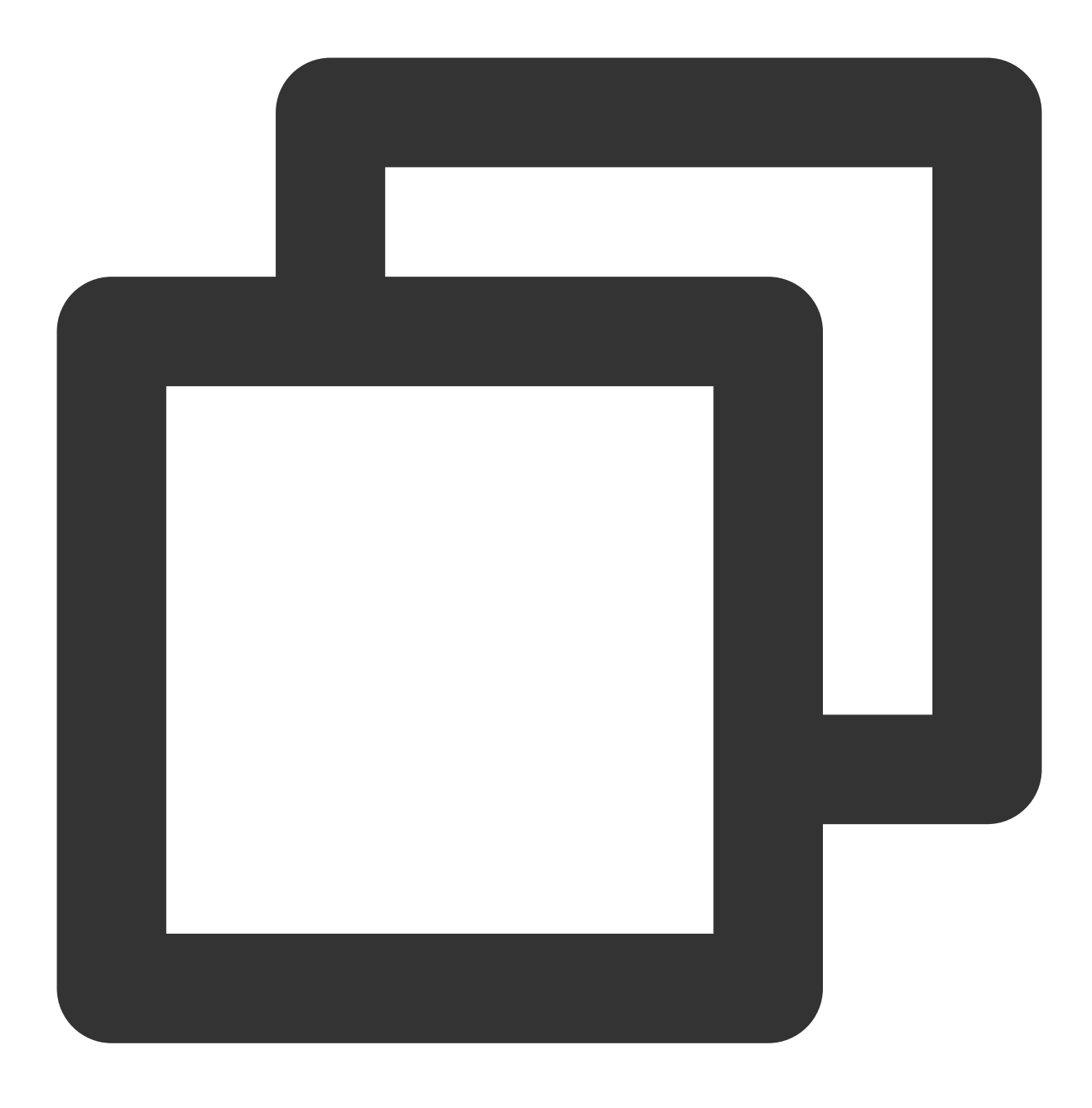

```
new Aegis({id: 'pGUVFTCZyewhxxxxxx'})
```
#### 说明:

如果项目刚刚创建,RUM 数据同步需要一定的时间,大概在1-2min。

## ⽇志⾥⾯的**"**图⽚加载失败**"**、**"JS** 加载失败**"**、**"CSS** 加载失败**"** 的问题如何查?

1. 自行访问一下这个资源看是否有异常情况。

2. 若访问正常,但是日志里面还是有比较多的异常情况。

3. 再查看一下这些异常是否有聚集的情况, 例如区域聚集, 运营商聚集等等。

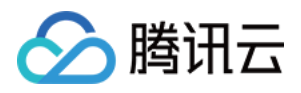

4. 若没有发现有聚集的情况, 那大概率是因为用户的网络问题导致的资源加载异常, 可以尝试项目中接入 PWA 或者 离线包来减少这类情况。本质上,前端没有办法完全避免这种情况。

项⽬接⼊ **SDK** 后,为什么会有⼀个 **aegis.qq.com/speed/webvitals** 的接⼝在⻚⾯刷新的时 候 **cancel** ?

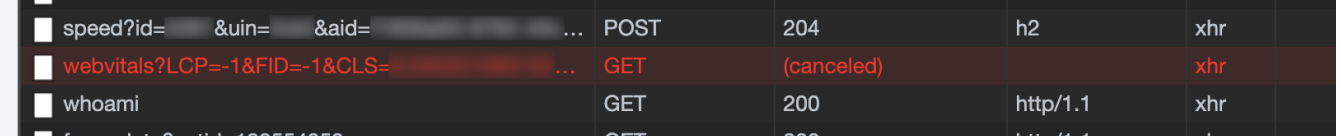

webvitals 中 CLS 的值必须是页面可见性改变的时候才计算的, 用户刷新页面的时候, 如果选中了 Preserve log, 就 会有一条请求处理发送中,但恰好被页面刷新给 cancel 掉, 就出现这种情况。对用户和数据没有影响, 可以忽略。

# 有不少错误⽇志是 **"Script error. @ (:0:0)** 没啥信息**"** 这种是第三⽅ **JS** 异常吗?可以通过配置过滤掉 吗?

Script error. 也被称为跨域错误, 当网站请求并且执行一个非本域名下的脚本的时候, 如果跨域脚本发生错误, 就有 可能抛出这个错误。由于项目中, 我们的脚本都是放在 CDN 上的, 因此这种错误最为常见。

其实这并不是一个 JavaScript Bug。但出于安全考虑, 浏览器会刻意隐藏其他域的 JS 文件抛出的具体错误信息, 这 样做可以有效避免敏感信息无意中被不受控制的第三方脚本捕获。因此浏览器只允许同域下的脚本捕获具体错误信 息,而其他脚本只知道发生了一个错误,但无法获知错误的具体内容。更多信息,请参见 [Webkit](https://trac.webkit.org/browser/branches/chromium/648/Source/WebCore/dom/ScriptExecutionContext.cpp?spm=a2c63.p38356.879954.4.35155db7eUvHNi&file=ScriptExecutionContext.cpp#L294)源码。

```
289 bool ScriptExecutionContext::sanitizeScriptError(String& errorMessage, int&
290 {
\overline{291}KURL targetURL = completeURL (sourceURL);
292
        if (securityOrigin()->canRequest(targetURL))
293
            return false:
294errorMessage = "Script error.";
295
        sourceURL = String();
296
        lineNumber = 0:297
        return true;
298}
799
```
具体解决方式:

#### 解决办法**1**:**CORS**

步骤1:资源添加 crossorigin 属性

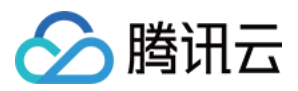

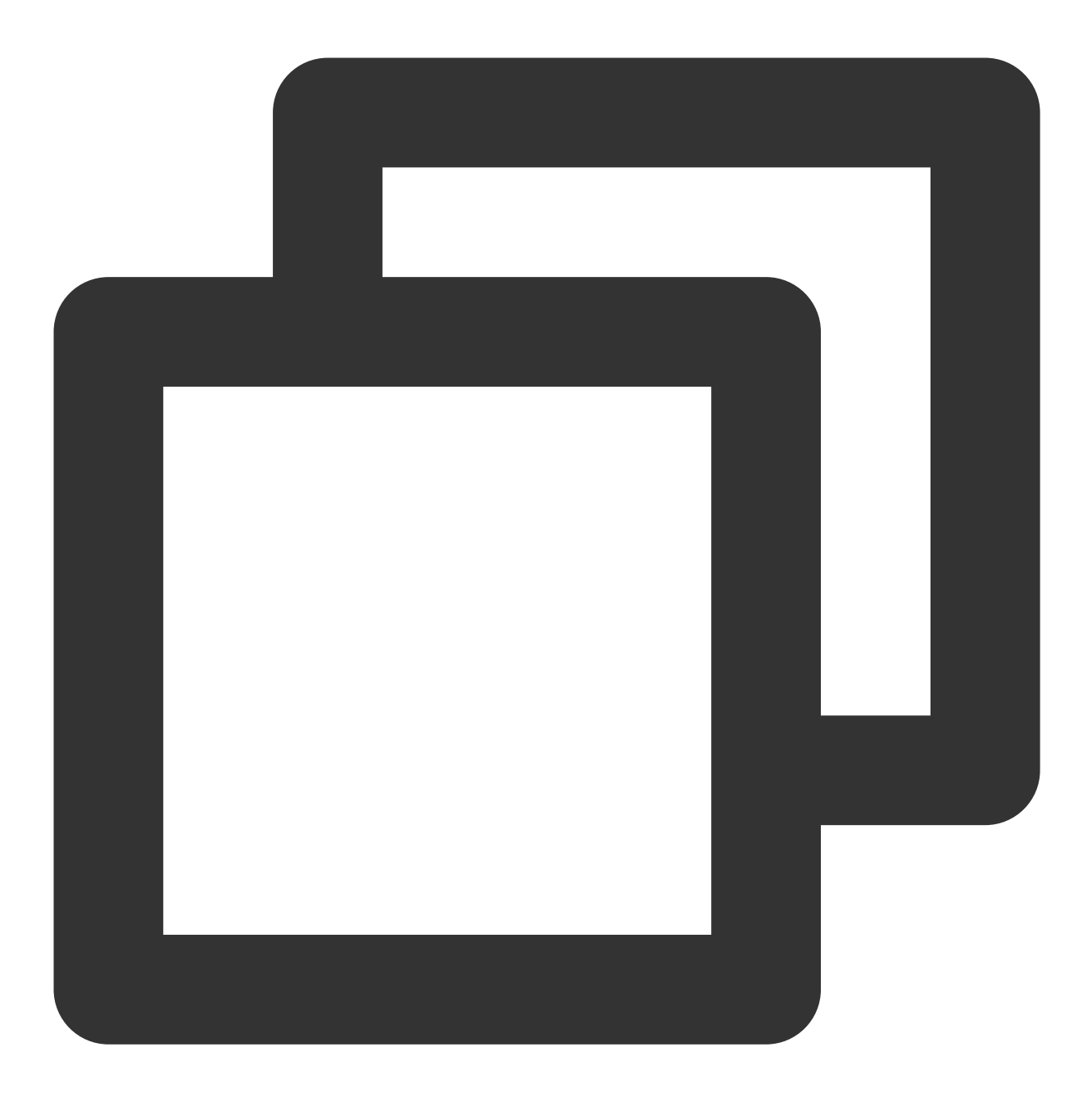

<script src="http://another-domain.com/app.js" crossorigin="anonymous"></script> 步骤2:CDN 添加 cors 响应头,这个基本是 cdn 默认的,所以实际上我们并不需要做什么。

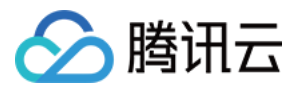

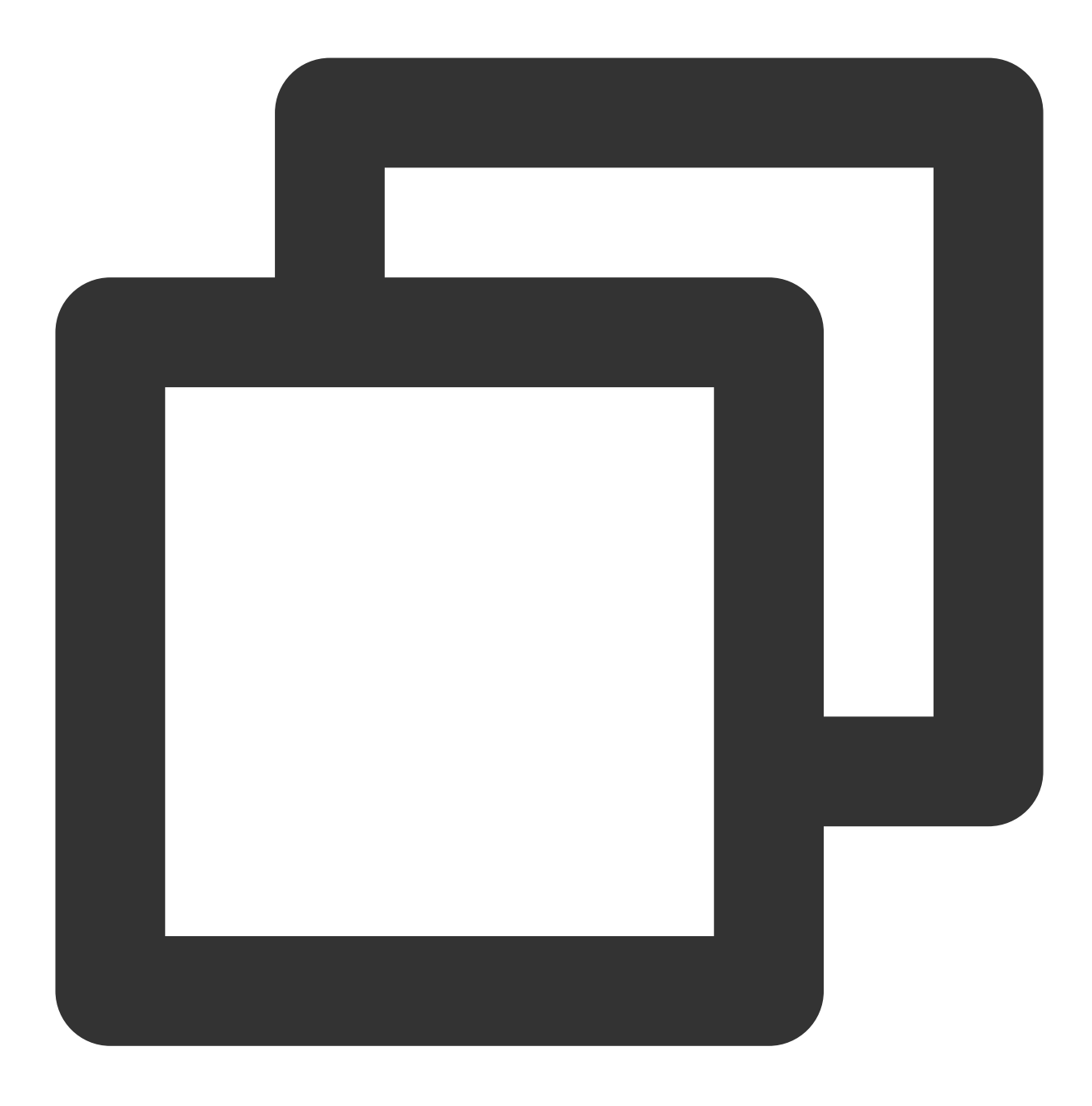

Access-Control-Allow-Origin: \*

## 解决办法**2: try catch**

window.onerror 中只能捕获 Script error., 但是 try catch 中却能打印详细的错误栈。

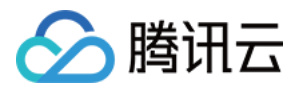

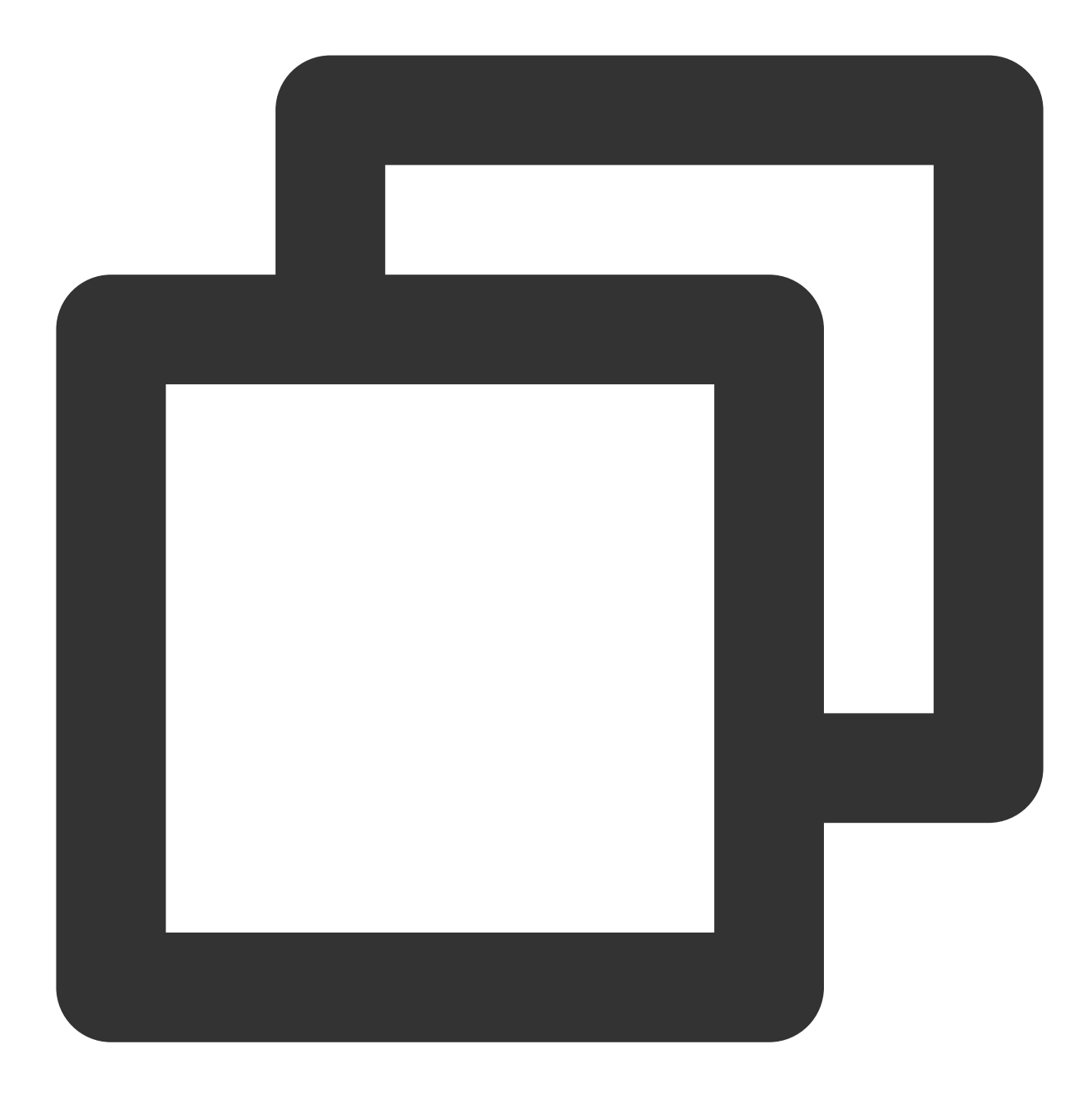

```
<!doctype html>
\verb|<html>|<body>
   <script src="http://another-domain.com/app.js"></script>
   <script>
        window.onerror = function (message, url, line, column, error) {
           console.log(message, url, line, column, error);
        }
       try {
           foo(); // 调⽤app.js中定义的foo⽅法
        } catch (e) {
```
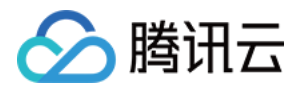

```
console.log(e);
            throw e; // 主动抛出的错误捕获后不是 Script error
        }
    </script>
</body>
\langle/html>
```
如果不想解决,只想直接屏蔽,可以参考下一个问题,不上报特殊日志。

### 对于⼀些特殊的⽇志,不想上报到 **RUM**,可以怎处理?

SDK 提供一个 hook 来帮助用户在日志上报前对日志进行操作和限制,可以使用 beforeReport , 返回 false 或 者空值就可以不上报该条日志。

**beforeReport**

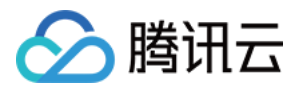

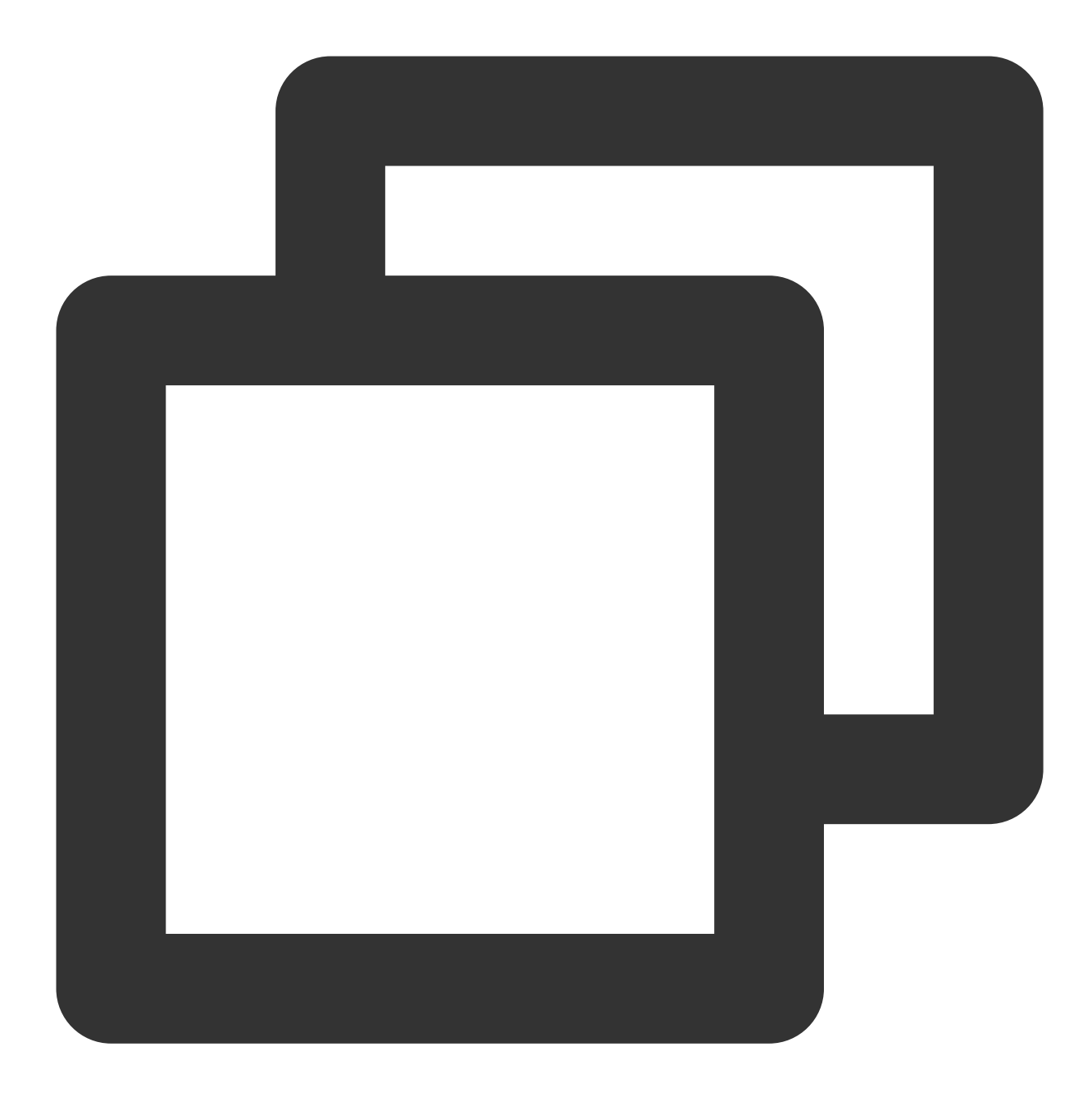

```
new Aegis({ id: 'pGUVFTCZyewhxxxxxx',
 beforeReport(log) {
   if (log.msg && log.msg.indexOf('Script error') !== -1) {
     return false
   }
   return log;
  }
})
```
SDK 如何获取网络类型?为什么我的网络类型不正确?

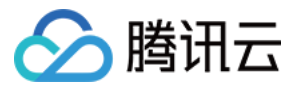

若 UA 里面有 NetType, 则 UA 是从 NetType 获取的。若没有, 您用的是

navigator.connection.effectiveType || navigator.connection.type , effectiveType , 则会根据您的⽹速推算出的⼀个类型,并不是实际类型。

### 为什么 **SDK** 上报的接⼝请求耗时跟 **network** ⾥⾯的时间不⼀致?

SDK 通过劫持 fetch 和 xhr 的方式实现对接口的测速, 在请求前和请求后分别进行打点测速, 因为 JS 计算时间差的 逻辑依赖 is 主线程执行,如果 end 时间执行的时候有线程阻塞, 会导致实际计算的时长要大于浏览器 network 时 长。

### 为什么上报的⽹络类型跟实际⽹络类型不符合,例如当前⽤户使⽤的是 **wifi**,上报的却是 **4G**?

我们目前通过 UA 里面的 NetType 和 navigator.connection.effectiveType 获取网络类型, 前者依赖浏 览器注入网络信息到 UA,后者是浏览器提供的 "等效网络类型",并不代表真实的网络类

型。 navigator.connection.effectiveType 这个 API 目前还存在兼容性问题, IOS 暂不支持, 所以会被 识别为未知。

### 我开启了 SPA 参数, 但是页面之间跳转的时候, 为什么没有上报页面性能呢?

SPA 页面之间的跳转,本质上只是一段 JS 代码的执行, 首屏探测的是从用户浏览器发起请求到页面可见元素渲染 完成的时间,因此没有办法计算首屏。

### ⽇志⾥⾯上报了⾮常多 **AJAX** 异常,状态码是 **0** ,这个可能是什么原因导致的?

HTTP 接口的 status 是 0, 有以下几种可能:超时, abort, cancel, 跨域。

#### 开发者本地调试可能没有发现这种错误,但是在用户侧却能经常发生,这个是什么原因呢?

因为用户侧可能随时离开页面, 或者因为网络问题把某次 HTTP 请求中断了, 这种情况就会发生 status 为 0 的情 况。

虽然 status 为 0 有多种情况, 但我们也可以根据日志里面的信息看出一些问题。例如上述截图里面的耗时都非常 小, 而且发生的用户比较集中, 因此可以判断该接口是浏览器插件屏蔽掉了, 这种情况常见于一些数据上报的接 口。

如果看到 duration 非常长, 那超时的可能性就比较大了, 开发者也可以查看自己接口的超时时间来进行对比。至于 跨域的情况,可以检查一下后台的业务逻辑是否正常,而 cancel 的情况,多半是前端业务控制的,也可以看下具体 的业务逻辑。

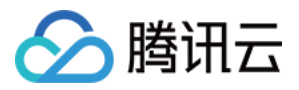

# <span id="page-13-0"></span>使用相关问题

最近更新时间:2024-01-22 19:39:31

#### 初始化 **SDK** 的时候传⼊的 **UIN** 是什么?

User unique ID 用户唯一标识,简称 UIN, 是 aeqis-sdk 提供给业务侧填写的用户唯一标识, RUM 不进行校验是否 真实标识,只作为查询日志的索引。开发中可以把业务提供的用户 ID 写入, 也可以写入 open-id、uuid 等信息, 只 需⽅便您查询即可。

#### ⾃定义测速耗时为什么仅⽀持 **0 - 60000** 之间的数据?

自定义测速的逻辑是用户上报任意数据,我们对用户数据进行求均值和中位数作为展示的数据。由于无法判断服务 端的脏数据,若产生数据,将会对用户实际数据会产生非常大的影响。因此我们目前在服务端对用户数据进 行了限制, 目前只支持 0-60000 内的数据。

#### **RUM** 根据哪个字段来计算 **UV** ?

Aegis SDK 为每个用户独立生成一个 aid 作为用户(设备)的唯一标识, 存储在浏览器的 localStorage, 用于计算 UV。aid 不受登录态影响, 只有用户清理浏览器缓存 aid 才会更新。

#### **RUM** 为什么不根据⽤户 **UIN** 来计算 **UV** ?

因为当前用户没有登录, 则通过 UIN 来计算 UV 。 并且 UIN 值由开发者设置, 可靠性比较低, 也无法将用户登录前 后的状态统⼀。

#### 日志类型里面的接口请求日志是什么?

接口请求日志是用户的接口的请求和返回的内容。一般只有白名单用户才会上报接口请求日志,但是如果一个用户 在使用过程中,中途发生 JS 错误, 我们会把这个用户之前一段时间的接口信息也上报到服务端, 方便开发者查找和 分析问题。

#### ⾸屏时间(**FirstScreenTiming**)是怎么计算的?

监听页面打开 3s 内的首屏 DOM 变化,并认为 DOM 变化数量最多的那一刻为首屏框架渲染完成时间(SDK 初始化 后 setTimeout 3s 收集首屏元素, 由于 JS 是在单线程环境下执行, 收集时间点可能大于 3s)。

#### 性能⾥⾯的 **DOM**解析 (**DOM parse**)时间是如何计算的?

PerformanceTiming 接⼝中的 domInteractive 到 domLoading 所消耗的时间。

#### RUM 采集数据时用的时间是客户侧(如浏览器)还是服务侧的。中间的延迟大概会有多久?

服务侧的, 时间显示会比实际上报延迟 1s-2s, 日志搜索可能有 1-2 分钟延迟。